# SAP EDUCATION

#### **SAMPLE QUESTIONS: P\_PRO\_66**

#### SAP Certified Application Professional

Disclaimer: These sample questions are for self-evaluation purposes only and do not appear on the actual certification exams. Answering the sample questions correctly is no guarantee that you will pass the certification exam. The certification exam covers a much broader spectrum of topics, so do make sure you have familiarized yourself with all topics listed in the exam competency areas before taking the certification exam.

#### **Questions**

#### **1. Your customer wants to harmonize the goods receipt processes "with reference to PO" and "with reference to inbound deliveries". They want to use inbound deliveries even if the supplier does not send shipping notifications.**

#### **What do you recommend?**

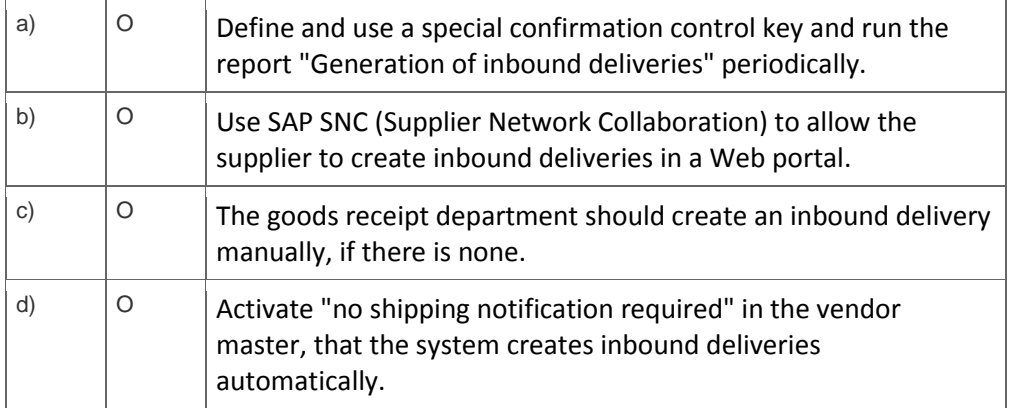

*If choice a is selected set score to 1.*

#### **2. For which processes can the account assignment "U = Unknown" be used?**

Note: There are 2 correct answers to this question.

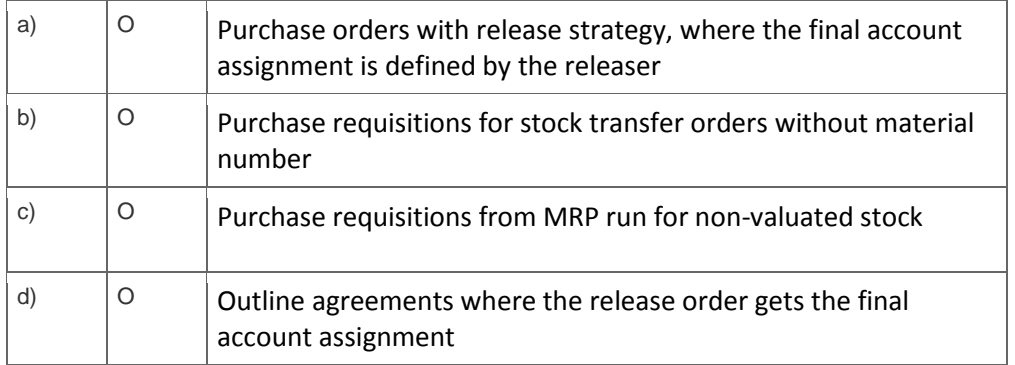

*If choice a is NOT selected AND choice b is NOT selected AND choice d is selected AND choice c is* 

*selected set score to 1. Anything else No score defined.*

#### **3. What can you use to display archived purchasing documents?**

Note: There are 2 correct answers to this question.

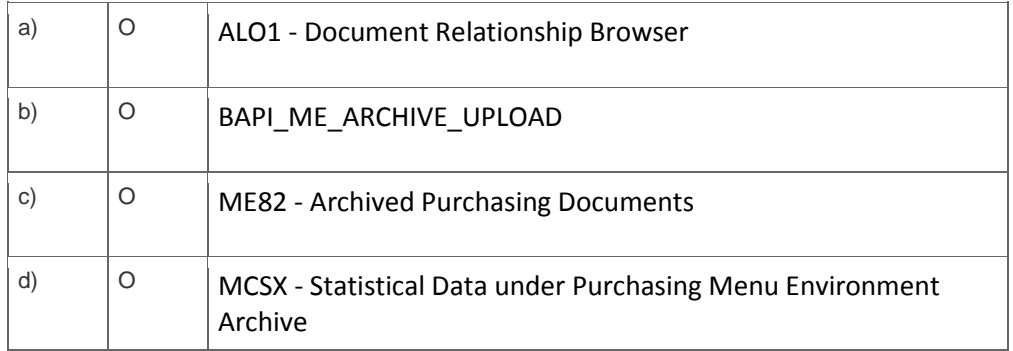

*If choice a is selected AND choice b is NOT selected AND choice d is NOT selected AND choice c is selected set score to 1.*

*Anything else No score defined.*

**4. You post a goods issue for a cost center using transaction MIGO. On the account assignment tab, you discover that the field "G/L account" is empty. Therefore you enter the account number manually.**

#### **Will the manually entered account be used?**

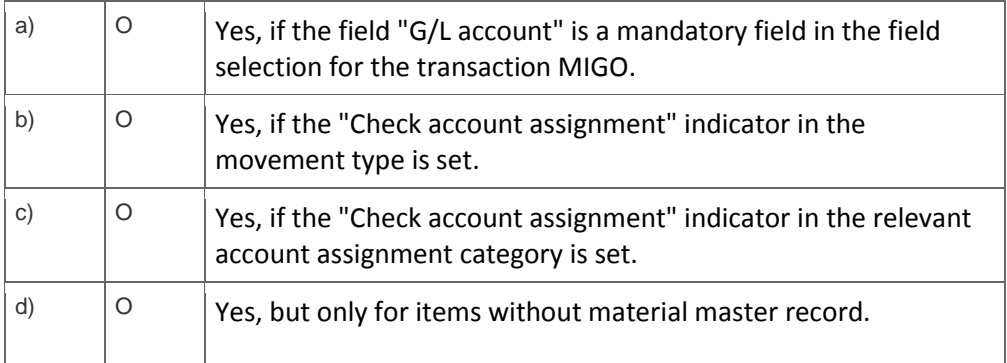

*If choice b is selected set score to 1.*

### **5. Your customer considers implementing an SRM system additionally to their existing SAP ECC.**

#### **How can you set up the SRM system to be integrated with SAP ECC?**

Note: There are 2 correct answers to this question.

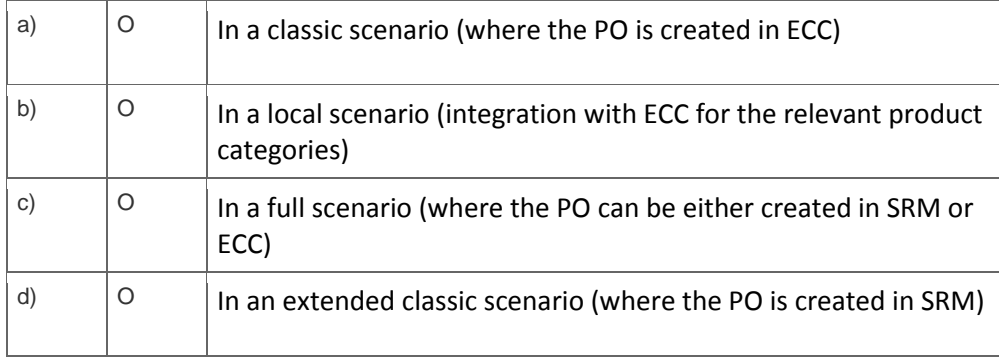

*If choice b is NOT selected AND choice d is selected AND choice a is selected AND choice c is NOT selected set score to 1.*

*Anything else No score defined.*

### **6. Your customer asks whether they should use exclusive lock or late lock for blocking materials in goods movements.**

#### **What do you consider in your presentation?**

Note: There are 2 correct answers to this question.

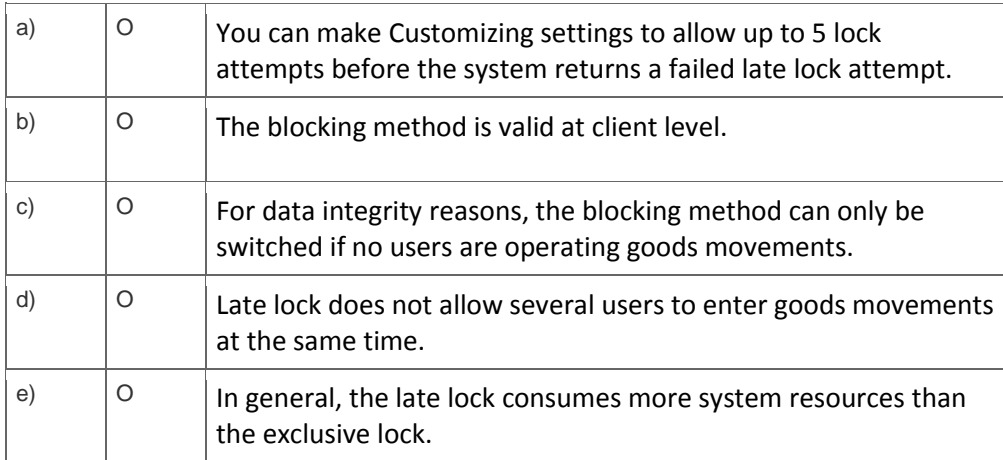

*If choice c is NOT selected AND choice b is selected AND choice a is NOT selected AND choice d is NOT selected AND choice e is selected set score to 1.*

*Anything else No score defined.*

### **7. How can you integrate catalogues in SAP ERP Purchasing?**

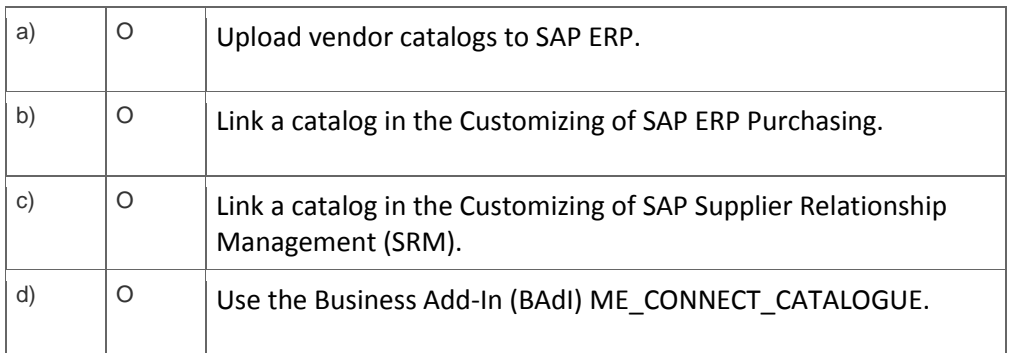

*If choice b is selected set score to 1.*

## **8. Your customer wants to reduce the effort for physical inventory of low value items.**

### **What do you recommend?**

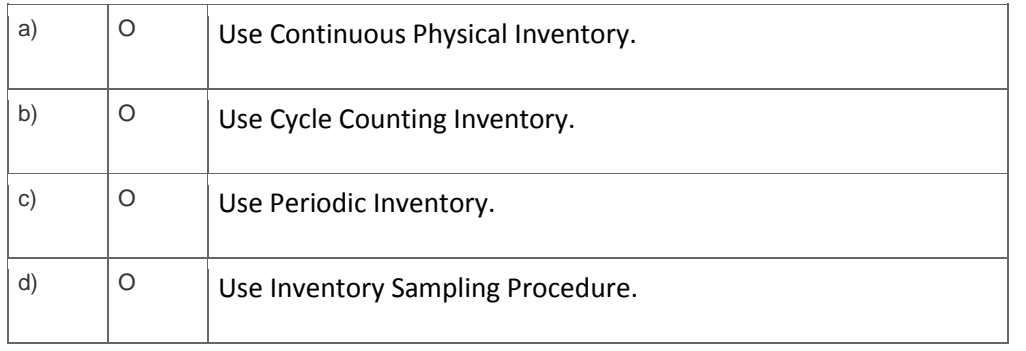

*If choice d is selected set score to 1.*

### **9. How do you send purchase order messages for materials which belong to a certain vendor sub-range to a different address?**

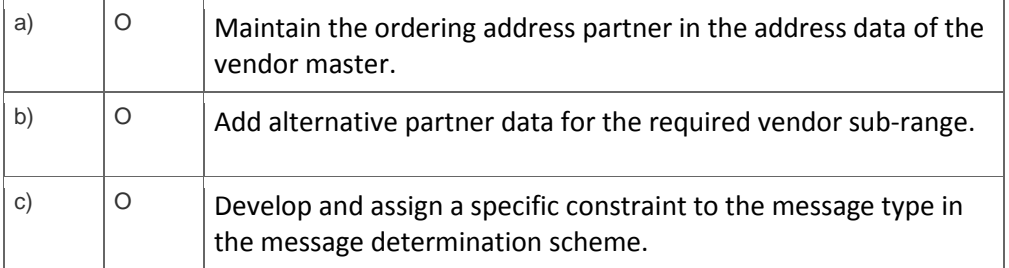

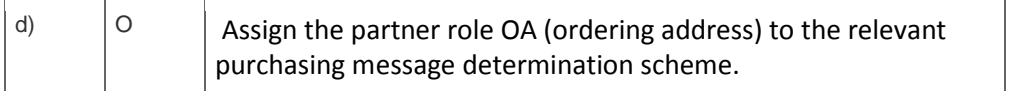

*If choice b is selected set score to 1.*

### **10. Your customer is looking for a planning scenario reflecting nearly constant requirement rates and nearly constant delivery times.**

### **Which MRP procedure do you recommend?**

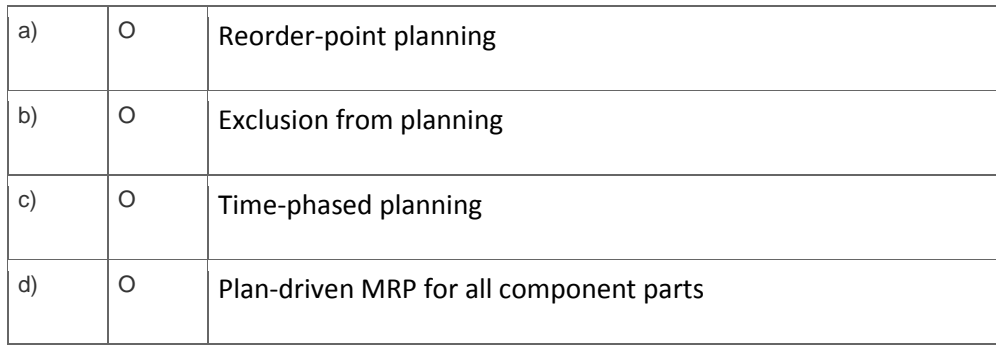

*If choice a is selected set score to 1.*

### **11. You want to use the invoice reduction process to handle invoices with differences in Logistics Invoice Verification.**

#### **What do you have to do?**

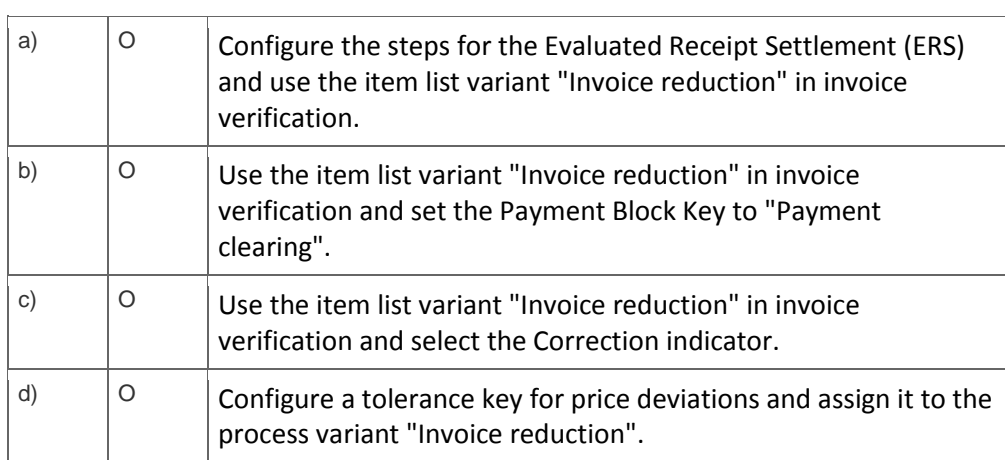

*If choice c is selected set score to 1.*

## **12. What do you have to do if you want to monitor budgets for purchase requisitions with account assignment?**

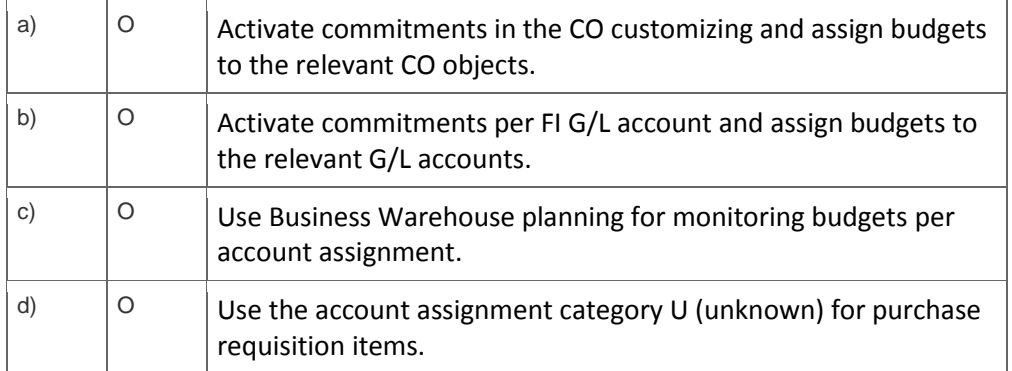

*If choice a is selected set score to 1.*

#### **13. How can you configure the cross-company stock transfer without the creation of billing documents and invoices?**

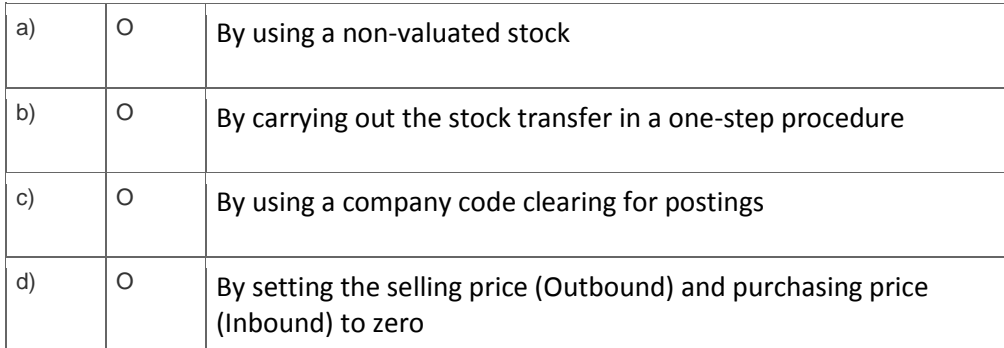

*If choice c is selected set score to 1.*

**14. A customer wants to send out purchase orders to a foreign supplier.**

**How does the system manage the text language in the purchase order processing if the material short text is not available in the document language?**

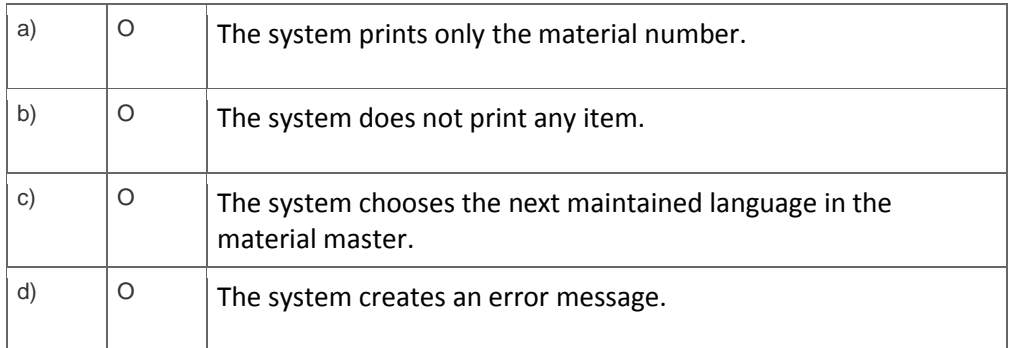

*If choice d is selected set score to 1.*

#### **15. Which steps are necessary to configure a workflow-based release strategy for Purchase Requisition (PR) items?**

Note: There are 2 correct answers to this question.

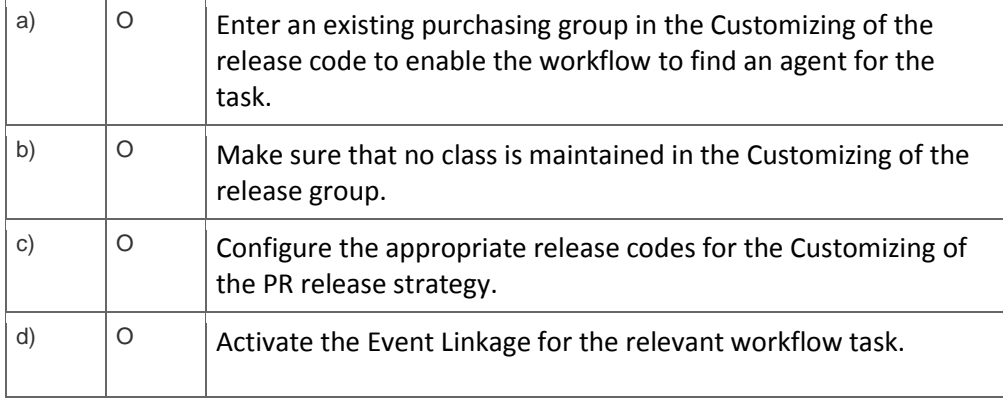

*If choice c is selected AND choice b is NOT selected AND choice a is NOT selected AND choice d is selected set score to 1.*

*Anything else No score defined.*

# **16. The customer wants to introduce archiving in Materials Management.**

### **What do you explain?**

*Note: There are 2 correct answers to this question.*

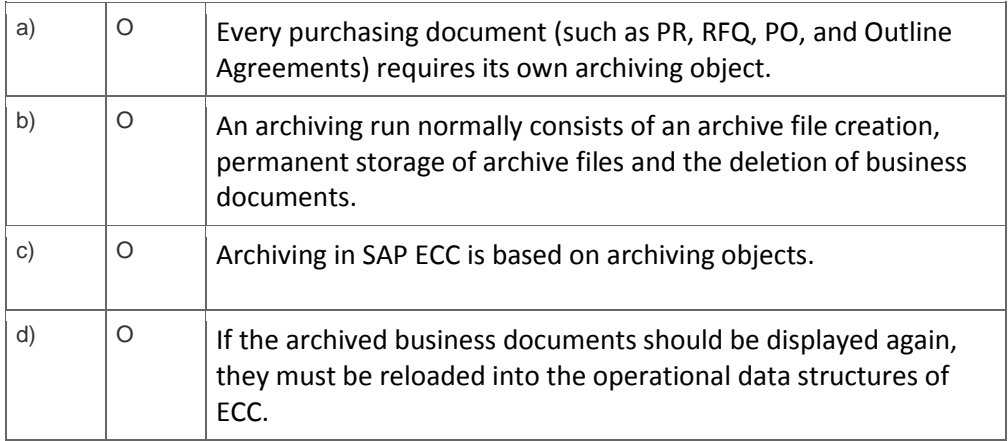

*If choice a is NOT selected AND choice c is selected AND choice d is NOT selected AND choice b is selected set score to 1.*

*Anything else No score defined.*

### **Solutions**

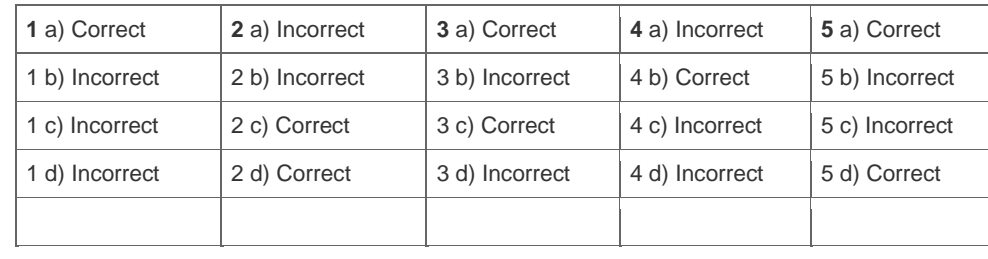

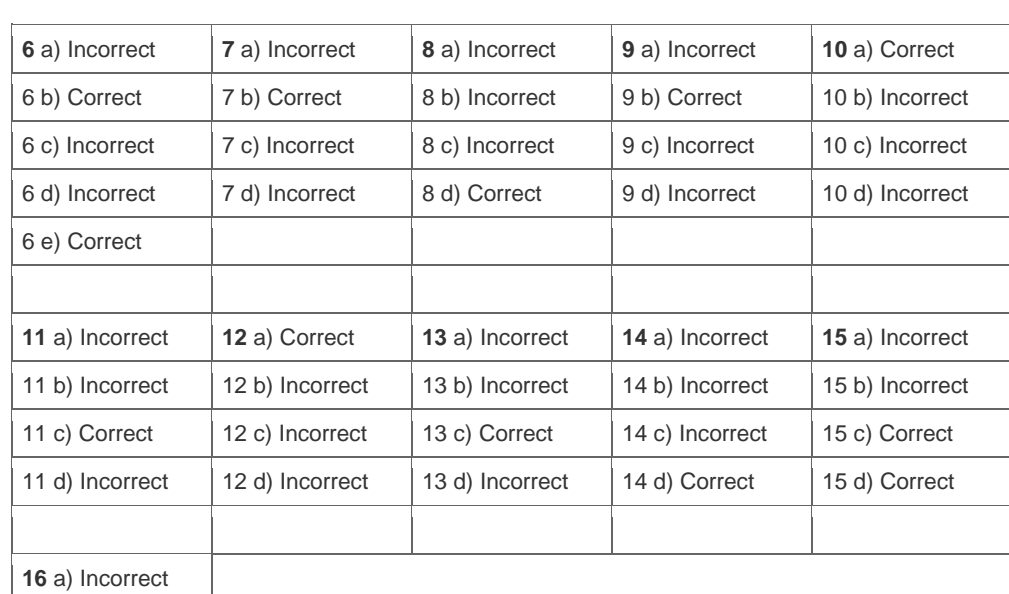

16 b) Correct 16 c) Correct 16 d) Incorrect

**Want to learn more?** [Contact SAP](http://www.sap.com/contactsap/) for more information.